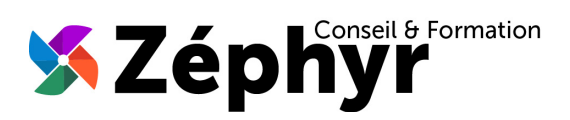

# **PROGRAMME Perfectionnement EXCEL**

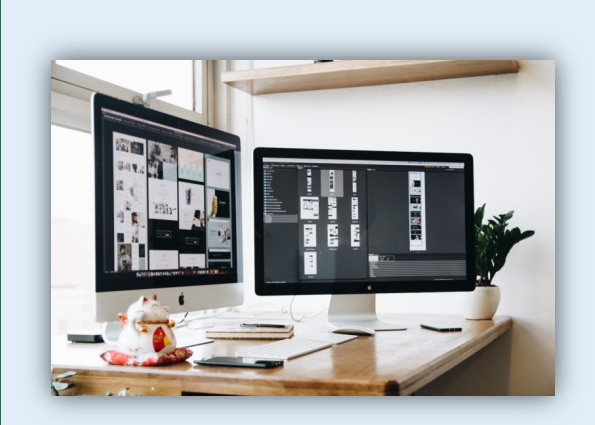

# *Objectifs de la formation*

Acquérir une utilisation efficace et pertinente de l'outil. Maîtriser les fonctionnalités incontournables. Gagner du temps dans la construction et la présentation de ses tableaux et graphiques. Exploiter une liste de données et l'analyser avec les tableaux croisés dynamiques. Fiabiliser ses calculs et analyses. Obtenir le niveau « 3-Opérationnel » de la certification TOSA en fin de formation soit un score d'au moins 551 / 1000.

# *Contenu de la formation*

#### MAÎTRISER L'ENVIRONNEMENT et les MÉTHODES de TRAVAIL :

- Se déplacer à l'aide de raccourcis clavier
- Utiliser la poignée de recopie
- Dupliquer une feuille de calcul et
- Constituer un groupe de travail
- Pratiquer les collages spéciaux
- Options d'enregistrement et d'impression des documents (PDF, compatibilité entre versions, zone d'impression …)
- Insérer un en-tête ou un pied de page

#### UTILISER des FONCTIONS de CALCUL PLUS COMPLEXES :

- Connaitre et utiliser les références absolues et relatives dans une formule
- Copier ou déplacer une formule
- Utiliser du texte dans une formule
- Comprendre les principales erreurs de calcul : #NOM?, #DIV/0!, #####
- Créer des formules de calcul longues avec plusieurs opérateurs arithmétiques
- Utiliser les fonctions de calcul statistique simples : SOMME, MOYENNE, MAX, MIN
- Utiliser les formules conditionnelles : SI, SI imbriqués, OU, ET

#### APPLIQUER des MISES EN FORME AVANCÉES :

- Connaître les différents formats de cellule
- Fusionner des cellules
- Modifier l'alignement du contenu d'une cellule
- Comprendre la mise en forme conditionnelle
- Utiliser le vérificateur d'orthographe et les corrections
- Créer un tableau et y appliquer un style
- Insérer des objets graphiques (SmartArt, image, …)

### APPROFONDIR la GESTION des DONNEES :

- Améliorer la mise en forme d'un graphique
- Créer et analyser un tableau croisé dynamique
- Trier et filtrer les données dans un tableau

#### Public

Durée

o 21 heures

o Toute personne désireuse d'approfondir ses connaissance d'EXCEL afin de l'utiliser de façon professionnelle

#### Prérequis

o Avoir les bases d'utilisation d'EXCEL (Niveau 1 ou 2 TOSA)

### **Effectif**

o 3 personnes maximum afin de personnaliser la formation

### Compétences Animateur

- o Ingénieur informaticien
- o Expert dans la bureautique depuis plus de 20 ans

## Modalités Pédagogiques

- o Apports théoriques (diaporama, supports papier, vidéos, …)
- o Positionnement
- o Exercices
- o Évaluation TOSA

## Déroulement

- o En présentiel dans nos locaux
- o À distance via le logiciel Zoom
- o Accès PSH : Oui

## Validation

- o Attestation de formation
- o Certification TOSA

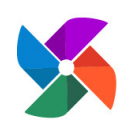

**Olivier BUEB – ZEPHYR CONSEIL & FORMATION** 27 rue de la colline du Brésis **30100 Alès ☎: 06-80-67-51-69 ■: contact@zephyr-formation.com** SIRET : **514 981 158 00033 (RCS Nîmes)** / N° Déclaration d'activité de prestataire de formation : **91 30 03736 30**